### AE BON Simulator für Windows

Der AE Bon Simulator erlaubt die Simulation und Ausdruck eines Kassenbons auf einem dafür vorgesehenen Bondrucker

Bondrucker, unsere Empfehlung: EPSON TM-T88V

### Anforderungen:

-- System mit Windows Betriebssystem und DOT Net Framework ab Vers. 4. Empfohlen: Windows 10.

-- Bon Drucker installiert

### Sprachversionen:

Aktuelle Version: Deutsch

### Dateien:

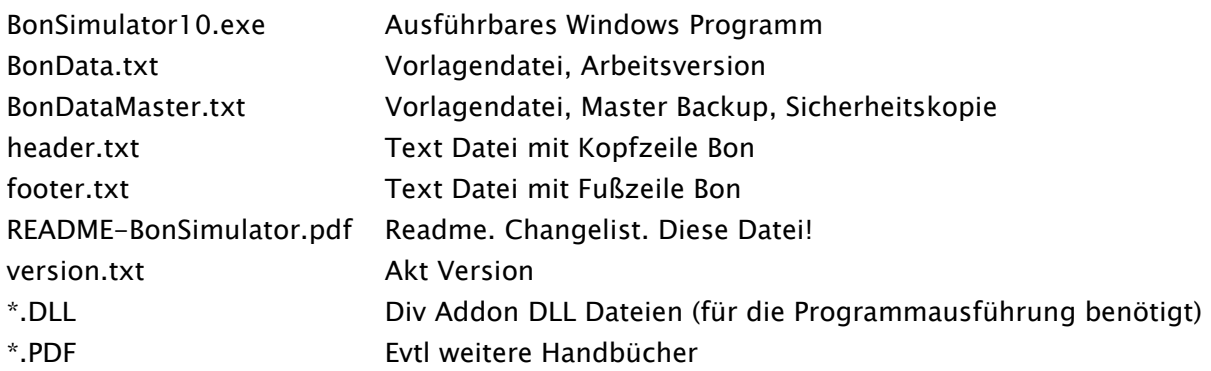

## Handbücher, Dokus und weitere Infos, Download im Dokumentations Center:

<https://www.terminal-systems.de/wp/home-2/toolkits-de/bonsimulator10/>

Bitte beachten Sie auch die Hinweise am Ende dieses Dokuments.

### Versionsliste / Changelog

Syntax: 1. xx. yyy

Version. xx Release. yyy Lfd Nummer im Release bzw. Datum JJMMTT

Erworbene Lizenzen beziehen sich auf einen Release. Abweichende Release-Nummern können mit einer Lizenzdatei nicht verwendet werden. Das Programm arbeitet dann im Demo Modus. Im Internet finden Sie für die verkauften Release Nummer jeweils den letzten Programmstand zum Download. (Siehe Download Center, Link Vorgänger Versionen)

Hinweis vor Benutzung oder für Software Update:

- 1) Bitte diesen Readme / Changelog in Bezug auf Veränderungen und Hinweise durchlesen.
- 2) Neue Versionen vor Echteinsatz ausführlich in gesicherter Umgebung mit echten Daten testen!
- 3) Alte Programme, Daten und alle Dateien vor Update sichern, Backups anlegen!

# V 1.01.002 20210511

-) Bon Simulator aktiviert. POS Kassenanwendung gesperrt.

- -) Bon Simulator. Kopf und Fußzeilen aus sep. TXT Datei. Muss im Programmverzeichnis stehen.
- -) License Datei eingefügt.

### V 1.01.001

-) POS Kassen nun auch mit Summen und Bon Speicherung als TXT Datei. Kann in Bon Summe Total angezeigt werden. Datei im XLS CSV Format für Übernahme und Auswertung in Excel möglich.

### V 1.01.000 20201127

-) Jetzt mit POS Kassensimulator. Incl App Auswahl bei Programmstart.

### V 1.00.006

-- Fehler behoben bei LOAD Artikeldatei, wenn keine Datei existiert.

### V. 1.00.005 20100115 Artikeldaten 19% frei

- -- Artikel Items mit 19% MwSt können eingegeben werden und werden gedruckt.
- -- Berechnung Summen automatisch. Incl Druck
- -- Berechnung MwSt automatisch. Incl Druck

### V. 1.00.004 20100111 Kopf u. Fußzeile einstellbar

- -- Bon Text und Fußzeile können im Programm eingegeben werden. Kopfzeile <HD>. Fußzeile <FT>
- -- Werte werden beim Beenden automatisch gespeichert.

### V. 1.00.003 201001xx Druck Fonts einstellbar [Default: Courier New, 10]

-- Schriftarten Font Textbox und Druck einstellbar. Wird automatisch gespeichert. Empfohlen: Nicht proportionale Schrift wie z.B. Courier!

-- Print Preview / Druckansicht fügt richtige Daten ein (BelegCtr u. Datum)

#### Vers 1.00.002 20100110 Automatische Belegnummer und akt. Datum / Uhrzeit

-- Akt Bon / Beleg Nummer vom Benutzer eingebbar. Wird beim Druck automatisch um 1 erhöht. Bei Ende

Programm mit gespeichert. Platzhalter in Bondatei: <####>

-- Bon druckt akt. Datum / Zeit wenn Platzhalter in Bondatei <DT1> verwendet.

## Vers. 1.00.001 20100100

-- Grundlegende Funktionen und Bon Druck. Bon Daten werden als TXT Datei geladen und können gedruckt werden. Veränderungen in Textbox sind möglich. Beim Beenden wird der aktuelle Bon gespeichert.

-----------------------------------

# Hinweis für Kunden bestehender Versionen bis incl 1.15.032:

------------------------------------------------

Die neue Version 2.xx.xxx ist ein vollständig neues Programmpaket, basierend auf C# und dem Microsoft 4.x DOT Net Framework. Obwohl Optik und Bedienung weitgehend gleich mit den Vorgängern sind, wurden elementare Programmteile neu entwickelt und können Abweichungen zu Vorgängerversionen aufweisen. Falls Sie auf die neue Version umsteigen wollen: bitte führen Sie sorgfältige Tests in abgesicherter Umgebung durch, um festzustellen, ob die neuen Version Ihren bekannten Anforderungen entspricht!

#### *Wichtiger Hinweis:*

Änderungen und Irrtümer vorbehalten. Software und Softwareteile unseres Hauses werden mit höchstmöglicher Sorgfalt erstellt und gewissenhaft getestet. Trotz höchster Sorgfalt kann es vorkommen, dass Softwarefehler oder Gerätestörungen auftreten, die Konsequenzen nach sich ziehen. Wir empfehlen daher, Software, Systeme und Systemlösungen ausführlich zu testen und regelmäßig fachmännisch anerkannte aktuelle Maßnahmen zur Datensicherung und -Wiederherstellung durchzuführen. Wir übernehmen keine Gewähr und keine Haftung für mögliches unerwünschtes Verhalten, für Fehler und für ihre Folgen. Bilder zeigen Beispiele. Mit der Nutzung unserer Produkte haben Sie unsere AGB anerkannt.